# **A**MERICAN **I**NDIAN **M**ISSIONS **S**EMINAR

## OUR BACK YARD FOREIGN MISSION

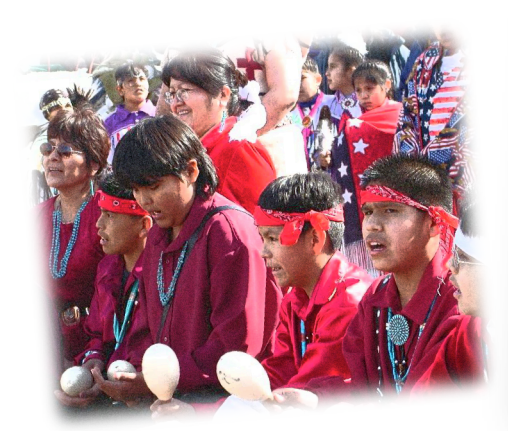

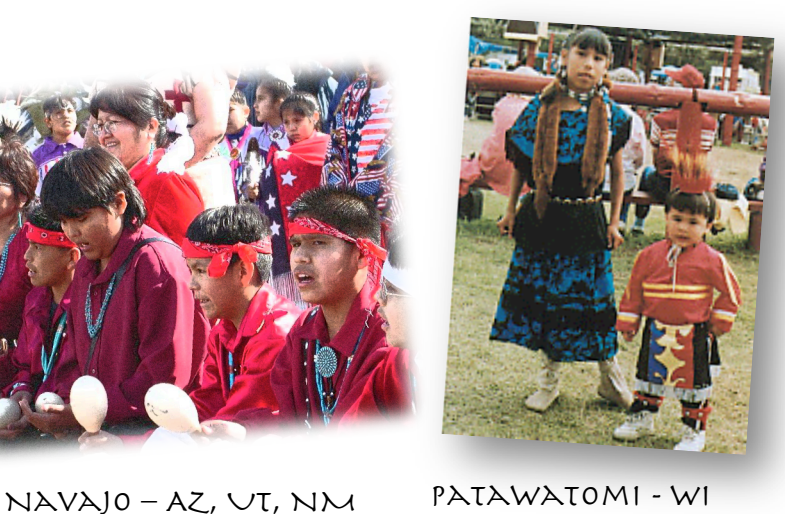

### SATURDAY - AUGUST 1<sup>ST</sup> - 2009 8:00 a.m. - 6:00 p.m.

#### Program Speakers

*the Indian Nations*

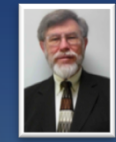

Dr. Bruce Terry – Ohio Valley University – Former missionary to the Navajo Indians at Montezuma Creek, Utah from 1979 to 1985. – *History of the Indian Nations mission work.*

Terry Laurence – Preacher - Ft. Defiance AZ - Navajo Reservation. *Preaching to* 

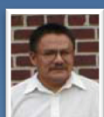

Philip James – Preacher - Hog Back NM - Navajo Reservation. *Faith and the Native*

Ben Begay – Preacher- Many Farms AZ - Navajo Reservation. *Traditions and the Native*

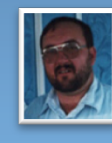

Ray Whaley – Preacher - Montezuma Creek UT - Navajo Reservation. *Perseverance in preaching to the Native*

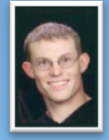

Josh Austin – Preacher – Kayenta AZ - Navajo Reservation. *The White Man Preaching to the Native*

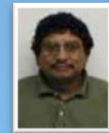

Edison Gruber – Preacher - Crownpoint NM – Navajo Reservation. *The Native preaching to the Native*

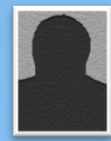

J.B. Harrington – Preacher and past Navajo Reservation missionary-Farmington NM –.*The Native Missions – A Worthy Cause*

## Bringing Christ to the Indian Nations

This year the Northside church of Christ in Phoenix Arizona is hosting the **American Indian Missions Seminar**. This seminar is intended to make our brethren aware of the foreign mission work, taking place on the Indian Reservations right in our own backyard. We are inviting all interested brethren to come and see what the Lord is doing amongst the Native Americans.

Cherokee - NC

- 1. Handout information on reservation works.
- 2. Display booths from participants
- 3. Question and Answer period

4. Continental breakfast served Saturday morning.

5. Lunch will be served with some authentic native dishes.

\*A special contribution box will be available if you would like to help provide a financial gift to the missionaries who attend.

\* Some missionaries may have jewelry for sale.